# **TFX82 ORDER FORM**

The latest official versions of TFX software and documents are available from Maria Code by special arrangement with the Computer Science Department of Stanford University.

Nine different tapes are available. The generic distribution tape contains the source of TrX82 and WEB, the test program, a few "change" files, the collection of fonts in TFM format, and other misceilaneous materials; a PASCAL compiler will be required to install proqrams from a generic tape. The AMS-TFX macro package is included on the TFX distribution tapes; other macro packages, including IPTEX and HP TEX, will be added as they become available. The special distribution tapes are for the indicated systems only, and should be ordered for these systems instead of a generic tape. Two tapes are PXL font collections covering various magnifications at 200/240 dots/inch and 300 dots/inch respectively. The METAFONT tape contains the SAIL source for the METAFONT program and includes the .MF source files. The laterst official versions of fig.X software and decumnated from butting the butting the second butting the same stable. The general dirtubution behavior that is the second of SMS2 and weak the respect a trivial than t

Each tape will be a separate 1200 foot reel which you may send in advance or purchase (for the tape media) at \$10.00 each. Should you send a tape, you will receive back a different tape. Tapes may be ordered in ASCII or EBCDIC characters. You may request densities of 6250, 1600 or 800 (800 is discouraged since it is more trouble to make).

The tape price of \$82.00 for the first tape and \$62.00 for each additional tape (ordered at the same time) covers the cost of duplication, order processing, domestic postage and some of the costs at Stanford University. Extra postage is required for first class or export.

Manuals are available at the approximate cost of duplication and mailing. Prices for manuals are subject to change as revisions and additions are made. It is assumed that one set of manuals will suffice you. If you require more than two sets, please write for prices since we must ask for more money for postage and handling.

Please send a check or money order (payable on a US bank) along with your order if possible. Your purchase order will be accepted, as long as you are able to make payment within 30 days of shipment. Please check this out before sending a purchase order since many large firms seem to be unable to make prompt payment (or don't worry about it).

The order form contains a place to record the name and address of the person who will actually use the  $T_F X$  tapes. This should not be someone in the purchasing department.

Your order will be filled with the most recent versions of software and manuals available from Stanford at the time your order is received. If you are waiting for some future release, please indicate this. Orders are normally filled within a few days. There may be periods (like short vacations) when it will take longer. You will be notified of any serious delays. If you want to inquire about your order you may call Maria Code at (408) 735-8006 between 9:30 a.m. and 2:30 p.m. West Coast time.

If you have questions regarding the implementation of T $\overline{r}X$  or the like, you must take these to Stanford University or some other friendly TFX user.

<u> a and a complement and a complement and a complement and a complement and a complement and a complement and</u>

# TEX82 ORDER FORM

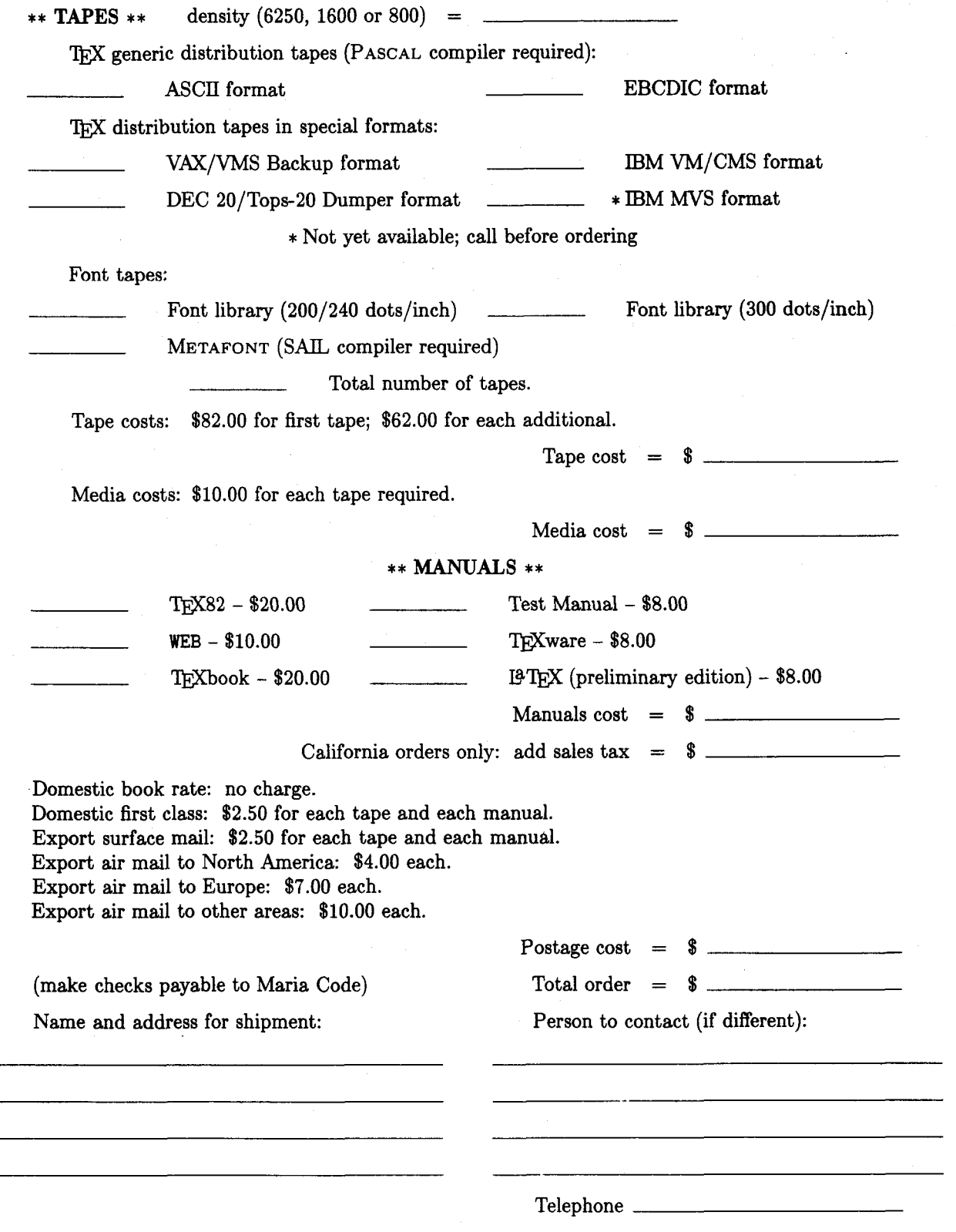

Send to: Maria Code, DP Services, 1371 Sydney Dr., Sunnyvale, CA 94087

### **Request for Information**

The TrX Users Group publishes a membership list containing information about the types of equip ment on which members' organizations plan to or have installed TEX, and about the applications for which  $TEX$  would be used. It is important that this information be complete and up-to-date.

Please answer the questions below, and also those on the other side of this form, obtaining information from the most knowledgeable person at your installation if necessary. Some sites have more than one computer system on which QX has been or might be installed. Please list all such machines below. Output device information should be given on the other side. If you need more space than is provided here, feel free to use additional paper.

If your current listing is correct, you need not answer these questions again. Your cooperation is appreciated.

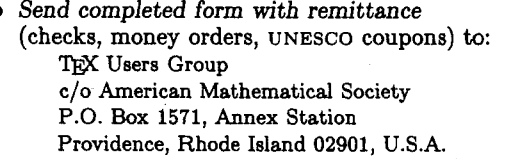

- For foreign bank transfers the name and address of the AMS bank is: Rhode Island Hospital Trust National Bank One Hospital Trust Plaza Providence, Rhode Island 02903, U.S.A.
- **0** General correspondence about TUG should be addressed to: TFX Users Group c/o American Mathematical Society P.O. Box 6248 Providence, Rhode Island 02940, U.S.A.

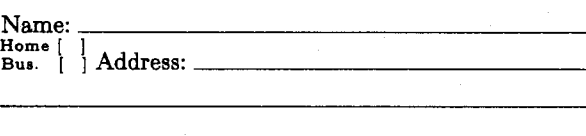

#### DELIVERY:

The TFXbook and The Joy of TFX are normally sent via UPS within the US., and as printed matter outside the US. For FASTER DELIVERY:

First Class in US., add \$2.00 per book; Air Mail outside US., add \$3.00 per book.

| QTY | <b>ITEM</b>                                                                                                    | <b>AMOUNT</b> |
|-----|----------------------------------------------------------------------------------------------------|---------------|
|     | 1984 TUGboat Subscription/TUG Membership (Jan.-Dec.) - North America<br>New (first-time): [ ]\$20.00 each Renewal: [<br>  \$30.00 each                  |               |
|     | 1984 TUGboat Subscription/TUG Membership (Jan.-Dec.) - Outside North America*<br>New (first-time): $\int$ \$25.00 each Renewal: $\int$<br>1\$35.00 each |               |
|     | TUGboat Back Issues, \$15.00   1980(v.1)  1981(v.2)  1982(v.3)  1983(v.4)<br>per issue, circle issue(s) desired: #1 #1, #2, #3 #1, #2 #1, #2            |               |
|     | The Joy of TEX (rev. prelim. ed., 1982, with AMS-TEX82 suppl.) @ \$10.00 each Code: JOYTT                                                               |               |
|     | The TEXbook by Donald E. Knuth, 1984 @ \$15.00 each Code: TEXBKT                                                                                        |               |
|     | First Grade TEX: A Beginner's TEX Manual by Arthur L. Samuel @ \$10.00 each                                                                             |               |
|     | User's Guide to the HP TEX Macros by Susan Daniels @ \$6.00 each                                                                                        |               |
|     | T <sub>E</sub> X and Metafont: Errata and Changes (final edition, September 1983) $-$ \$4.00 each                                                       |               |
|     | The TEXbook: Errata and Changes (included with TUGboat) - additional copies \$3.00 each                                                                 |               |
|     | TEX Lectures on Tape (see cover 3, Vol. 5, No. 1)                                                                                                    |               |
|     |                                                                                                    |               |

\*Air mail postage is included in the rates for all memberships and subscriptions outside North America. TOTAL ENCLOSED:

 $*$  \* (Prepayment in U.S. dollars required)

## **Membership List Information**

Institution (if not part of address):

Title:

Phone:

Specific applications or reason for interest in TEX:

My installation can offer the following software or technical support to TUG:

Please list high-level T<sub>E</sub>X users at your site who would not Approximate number of users:<br>mind being contacted for information; give name, address, and Computer system(s):

Date:

Status of QX: [ ] Being installed [ ] Up and running since [ ] Under consideration Version of TEX:  $\begin{bmatrix} \end{bmatrix}$  SAIL Pascal: [ ] TEX82 [ ] TEX80 [ ] Other (describe)

From whom obtained:

Computer system $(s)$ :

## 'QjX **Usem Group 1984 Membership Form Page 2**

Please answer the following questions regarding output devices used with TEX unless this form has already been filled out by someone else at your installation.

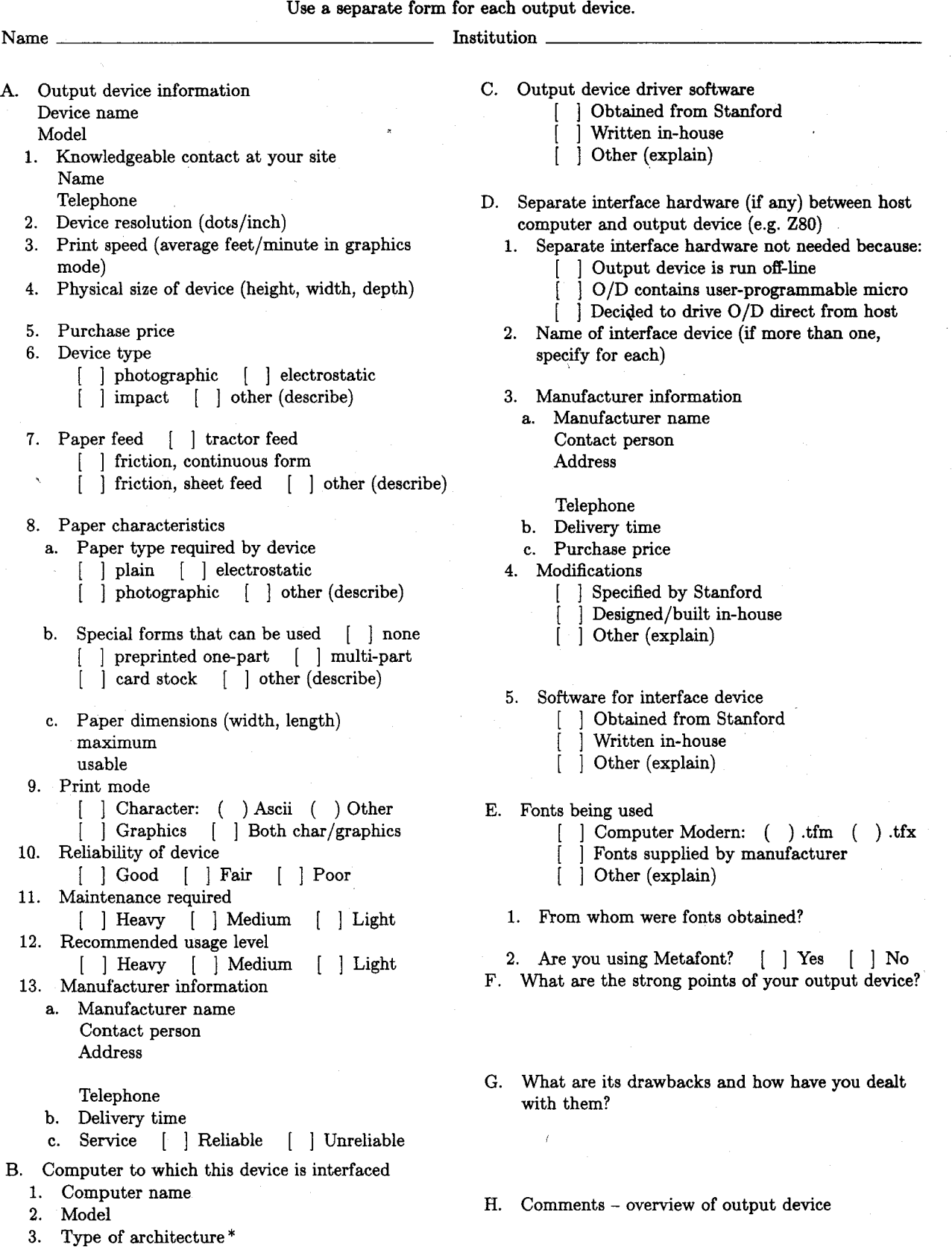

'If **your computer is "software compatible'' with another type (e.g. Amdahl with IBM 370), indicate the type here.** 

4. Operating system